- Correction du TP28 -

Variables aléatoires discrètes - Ecricome 2018, voie E

## Partie I

Dans cette partie, on suppose que  $n=3$  et  $p=\frac{2}{3}$  $\frac{2}{3}$ .

1. • A chacun des trois lancers, on a une probabilité  $p = 2/3$  d'obtenir Pile (et 1/3 pour l'alternative contraire), on reconnait en X une loi binomiale

$$
X \hookrightarrow \mathcal{B}(3,2/3).
$$

• On voit que

$$
P(A) = P((X = 0) \cup (X = 2)) = P(X = 0) + P(X = 2) = \left(\frac{1}{3}\right)^3 + 3\left(\frac{2}{3}\right)^2 \times \frac{1}{3} = \frac{1+3\times4}{3^3} = \frac{13}{27}.
$$

2. function res=simulX()

```
res=0
    for k=1:3 do
        if rand() < 2/3 then
            res=res+1
        end
    end
endfunction
```
3. Pour chaque valeur de X, on a une valeur différente de G. Si  $X = 0$ , alors  $G = 0$ , si  $X = 1$ , alors on perd 10 euros et  $G = -10$ , si  $X = 2$ , alors on gagne 20 euros et  $G = 20$ . Enfin, si  $X = 3$ , on perd 30 euros et  $G = -30$ . Au final,

$$
G(\Omega) = \{-30, -10, 0, 20\}.
$$

Alors :

• 
$$
P(G = -30) = P(X = 3) = \left(\frac{2}{3}\right)^3 = \frac{8}{27}.
$$
  
\n•  $P(G = -10) = P(X = 1) = 3 \times \frac{2}{3} \times \left(\frac{1}{3}\right)^2 = \frac{2}{9}.$   
\n•  $P(G = 0) = P(X = 0) = \left(\frac{1}{3}\right)^3 = \frac{1}{27}.$   
\n•  $P(G = 20) = P(X = 2) = 3\left(\frac{2}{3}\right)^2 \times \frac{1}{3} = \frac{4}{9}.$ 

4. On calcule l'espérance de  $G$ :

$$
E(G) = -30P(G = -30) - 10P(G = -10) + 20P(G = 20)
$$
  
= -30 ×  $\frac{8}{27}$  - 10 ×  $\frac{2}{9}$  + 20 ×  $\frac{4}{9}$   
=  $-\frac{20}{9}$ 

On trouve donc que  $E(G) > 0$  et le jeu est favorable au joueur.

3

```
5. (a) function res=simulG()
```

```
n=simulX()
    if (n == 0) | (n == 2) then
        res= 10*n
    else
        res=-10*n
    end
endfunction
```
- - $(b)$  La commande  $tabul$  renvoit une matrice à deux colonnes :  $\bullet$  La première colonne contient les différentes valeurs contenues dans les coefficients de la matrice S (valeurs prises par la variable aléatoire  $G$ ), rangées dans l'ordre croissant ("i")
		- La deuxième colonne contient le nombre d'occurence de chaque valeur (effectif correspondant)
	- (c) S=zeros(1,100000)

```
for i=1:100000 do
   S(i) = \text{simul}(i)end
M=tabul(S,"i")
disp(M,"M=")x=M(:,1)f = M(:,2)/100000
```

```
bar(x,f)
```
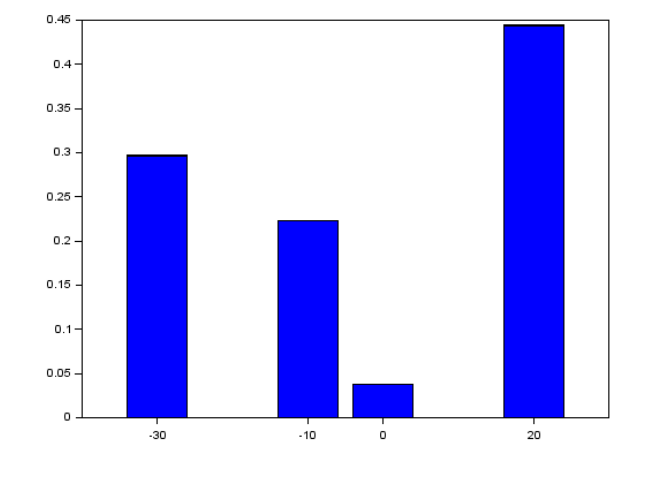

La probabilité que le joueur gagne 20 euros peut être approchée par la fréquence de l'événement  $[G = 20]$  au cours de ces 100000 simulations, c'est-à-dire  $f \approx 0, 44$ .

- $(d)$  m=mean $(S)$ 
	- disp(m,"m=")

On remarque que la moyenne des simulations de  $G$  coïncide avec l'espérance de  $G$ .

## Partie II

Dans cette partie, on revient au cas général, où n est entier naturel non nul et  $p \in ]0,1[$ .

Celui qui tient le stand souhaite rendre le jeu plus attractif en affichant " $\lambda$  ce jeu, il y a plus de gagnants que de perdants !", et cherche donc les conditions nécessaires sur  $p$  et  $n$  pour que son affichage ne soit pas mensonger. Soit Y la variable aléatoire définie par :  $Y = (-1)^X$ .

Autrement dit, Y prend la valeur 1 lorsque X prend une valeur paire, et Y prend la valeur −1 lorsque X prend une valeur impaire.

1. (a) Si  $Y = 1$ , alors  $Z = 1$ . Si  $Y = -1$ , alors  $Z = 0$ . On a bien  $Z(\Omega) = \{0, 1\}$ . De plus,

$$
P(Z = 1) = P(Y = 1) = P(X \in 2\mathbb{N}) = P(A),
$$

et on a bien  $Z \hookrightarrow \mathcal{B}(P(A)).$ 

(b) D'après la question précédente,  $E(Z) = P(A)$  et  $Y = 2Z - 1$ . Par linéarité de l'espérance, on a donc

$$
E(Y) = E(2Z - 1) = 2E(Z) - 1 = 2P(A) - 1.
$$

2. (a) Comme précédemment,  $X \hookrightarrow \mathcal{B}(n, p)$ .

(b) D'après le théorème de transfert

$$
E(Y) = E((-1)^{X})
$$
  
= 
$$
\sum_{k=0}^{n} (-1)^{k} P(X = k)
$$
  
= 
$$
\sum_{k=0}^{n} (-1)^{k} {n \choose k} p^{k} (1-p)^{n-k}
$$

.

On utilise alors la formule du binôme

$$
E(Y) = \sum_{k=0}^{n} (-1)^k {n \choose k} p^k (1-p)^{n-k} = \sum_{k=0}^{n} {n \choose k} (-p)^k (1-p)^{n-k} = (-p+1-p)^n = (1-2p)^n.
$$

3. D'après les questions 1b. et 2b., on a

$$
(1 - 2p)^n = E(Y) = 2P(A) - 1 \Longleftrightarrow P(A) = \frac{(1 - 2p)^n + 1}{2}.
$$

4. On résout

$$
P(A) \ge \frac{1}{2} \iff \frac{(1 - 2p)^n + 1}{2} \ge \frac{1}{2}
$$
  

$$
\iff (1 - 2p)^n \ge 0
$$
  

$$
\iff n \text{ pair ou } 1 - 2p \ge 0
$$
  

$$
\iff n \text{ pair ou } p \le \frac{1}{2}
$$

## Partie III

Le concepteur du jeu souhaite cependant vérifier que, tout en laissant son jeu attractif (c'est à dire en faisant en sorte que  $P(A) \geq \frac{1}{2}$  $\frac{1}{2}$ ), son activité soit rentable pour lui, autrement dit que le jeu soit défavorable au joueur (c'est à dire que  $E(G) \leq 0$ ).

1. On "gagne" 10 euros pour chaque *Pile* (compté avec X) affecté du signe donné par Y selon la parité de X, ou encore

$$
G = 10XY = 10X(-1)^{X}.
$$

Toujours avec le théorème de transfert, on obtient

$$
E(G) = \sum_{k=0}^{n} 10k(-1)^k P(X = k)
$$
  
=  $10 \sum_{k=0}^{n} (-1)^k k {n \choose k} p^k (1-p)^{n-k}.$ 

2. On a :

$$
k.\binom{n}{k} = \frac{k \times n!}{k! \times (n-k)!} = \frac{k \times n \times (n-1)!}{k \times (k-1)! \times ((n-1) - (k-1))!}
$$

$$
= \frac{n \times (n-1)!}{(k-1)! \times ((n-1) - (k-1))!} = n.\binom{n-1}{k-1}.
$$

3. Avec les deux questions précédentes, on obtient :

$$
E(G) = 10 \sum_{k=1}^{n} k {n \choose k} (-p)^k (1-p)^{n-k}
$$
  
= 
$$
10n \sum_{k=1}^{n} {n-1 \choose k-1} (-p)^k (1-p)^{(n-1)-(k-1)}
$$
  
= 
$$
10n(-p) \sum_{j=0}^{n-1} {n-1 \choose j} (-p)^j (1-p)^{n-1-j}
$$
  
= 
$$
-10np(1-2p)^{n-1}
$$

4. On connait déjà les conditions pour que  $P(A) \geq 1/2$ . Par ailleurs,

$$
E(G) \le 0 \iff -10np(1 - 2p)^{n-1} \le 0
$$
  

$$
\iff (1 - 2p)^{n-1} \ge 0
$$
  

$$
\iff 1 - 2p \ge 0 \text{ ou } n\text{impair}
$$

Comme  $n$  ne peut pas être pair et impair à la fois, l'intersection des conditions précédentes donne bien

$$
\begin{cases} P(A) \ge \frac{1}{2} \\ E(G) \le 0 \end{cases} \Longleftrightarrow p \le \frac{1}{2}.
$$

5. (a) La fonction f est polynomiale donc dérivable sur  $\mathbb R$  et a fortiori sur [0; 1/2]. Le calcul donne

$$
f'(x) = (1 - 2x)^{n-2}(1 - 2nx).
$$

On obtient le tableau de variation suivant

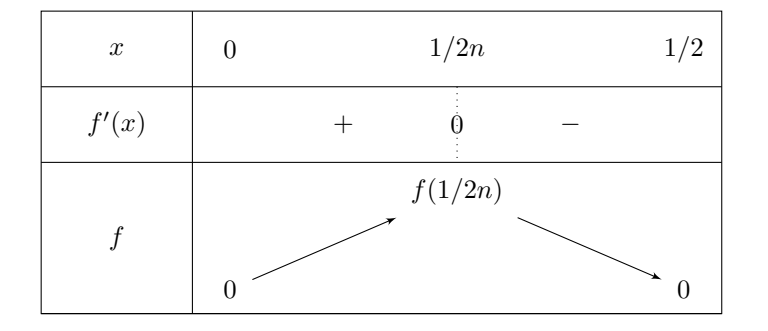

avec

$$
f\left(\frac{1}{2n}\right) = \frac{1}{2n} \left(\frac{n-1}{n}\right)^{n-1}.
$$

(b) La rentabilité est optimale pour le concepteur lorsque l'espérance du gain est minimale, ou, de manière équivalente, lorsque  $f(p)$  est maximal sur [0; 1/2]. Il faut donc choisir

$$
p = \frac{1}{2n}.
$$

6. function res=simulations $G(n, p)$ X=grand(1,200,'bin',n,p)  $Y=(-1) \cdot \hat{X}$ res=10.\*X.\*Y endfunction

## Partie IV

Le forain décide de fixer  $n = 2$  et  $p = \frac{1}{4}$  $\frac{1}{4}$ . En période estivale, il pense pouvoir compter sur la participation de 200 clients dans la journée. Avant de se décider à installer son stand, il voudrait être certain, avec un risque d'erreur inférieur à 10%, qu'il gagnera plus de 100 euros dans la journée.

Pour tout entier *i* compris ente 1 et 200, on note alors  $G_i$  le gain algébrique du *i*-ième joueur.

On note aussi  $J$  la variable aléatoire égale au gain du forain sur toute la journée.

1. Ici, on explicite facilement la loi de  $G_i$  en revenant à la définition du jeu.  $G_i(\Omega) = \{0, -10, 20\}$ . et

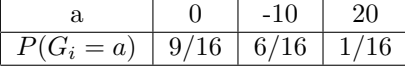

Ceci permet de calculer facilement l'espérance et la variance

$$
E(G_i) = -10 \times \frac{9}{16} + 20 \times \frac{1}{16} = -\frac{5}{2}
$$

et

$$
V(G_i) = E(G_i^2) = E(G_i)^2 = 100 \times \frac{9}{16} + 400 \times \frac{1}{16} - \left(-\frac{5}{2}\right)^2 = \frac{225}{4} = \left(\frac{15}{2}\right)^2.
$$

- - 2. Il est clair que le gain du forain est égal à l'opposé du total des gains de tous les joueurs, ou encore

$$
J = -\sum_{i=1}^{200} G_i.
$$

Par linéarité de l'espérance

$$
E(J) = -\sum_{i=1}^{200} E(G_i) = -200 \times \left(-\frac{5}{2}\right) = 500
$$

et, par indépendance (que l'on peut supposer) des  $G_i$ ,

$$
V(J) = (-1)^2 \sum_{i=1}^{200} V(G_i) = 200 \times \frac{225}{4} = 11250.
$$

3.

$$
|J - 500| \ge 400 \iff J - 500 \ge 400 \text{ ou } J - 500 \le -400
$$

$$
\iff J \ge 900 \text{ ou } J \le 100
$$

En particulier, l'événement

$$
[J\leq100]\subset [|J-500|\geq400]
$$

et on a bien la comparaison des probabilités correspondantes voulue.

4. En utilisant la question précédente et l'inégalité de Bienaymé-Tchébychev, on voit que

$$
P(J \le 100) \le P(|J - 500| \ge 400) \le \frac{V(J)}{400^2} = \frac{11250}{160000} = \frac{9}{128}.
$$

5. Le forain installera son stand si  $P(J \le 100) \le 10\%$ . Or, cette probabilité est majorée par 9/128 qui est inférieur à 10% (en effet  $9/128 \le 9/100 < 10\%$ ). Donc il peut installer son stand.

```
6. n=2
  p=1/4
  res=0
  for k=1:10000 do
     g=simulationsG(n,p)
     J=-sum(g)if J<=100 then
           res=res+1
     end
  end
  f=res/10000
  disp(f,"f="
```